Binary File –Exam based questions

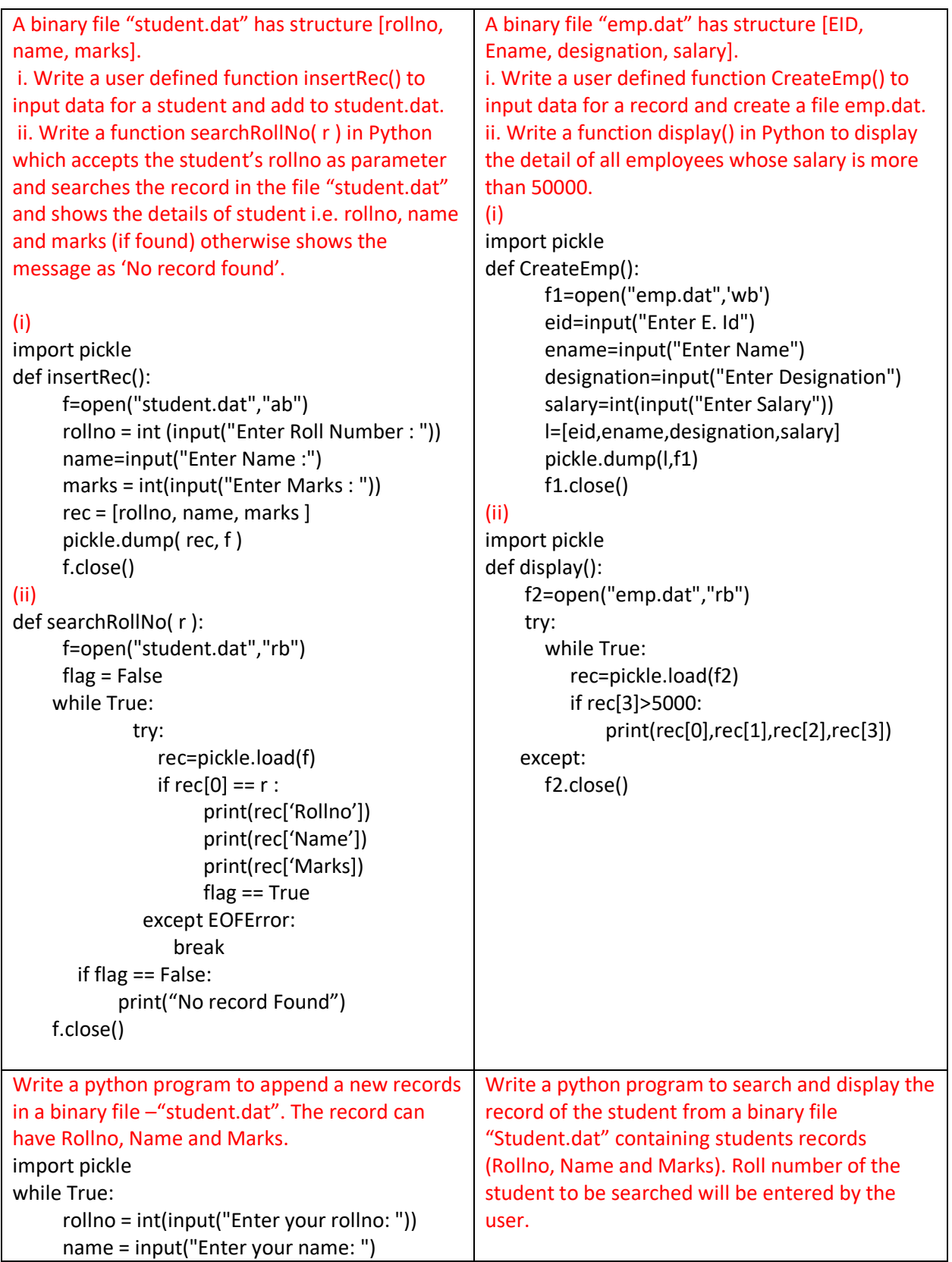

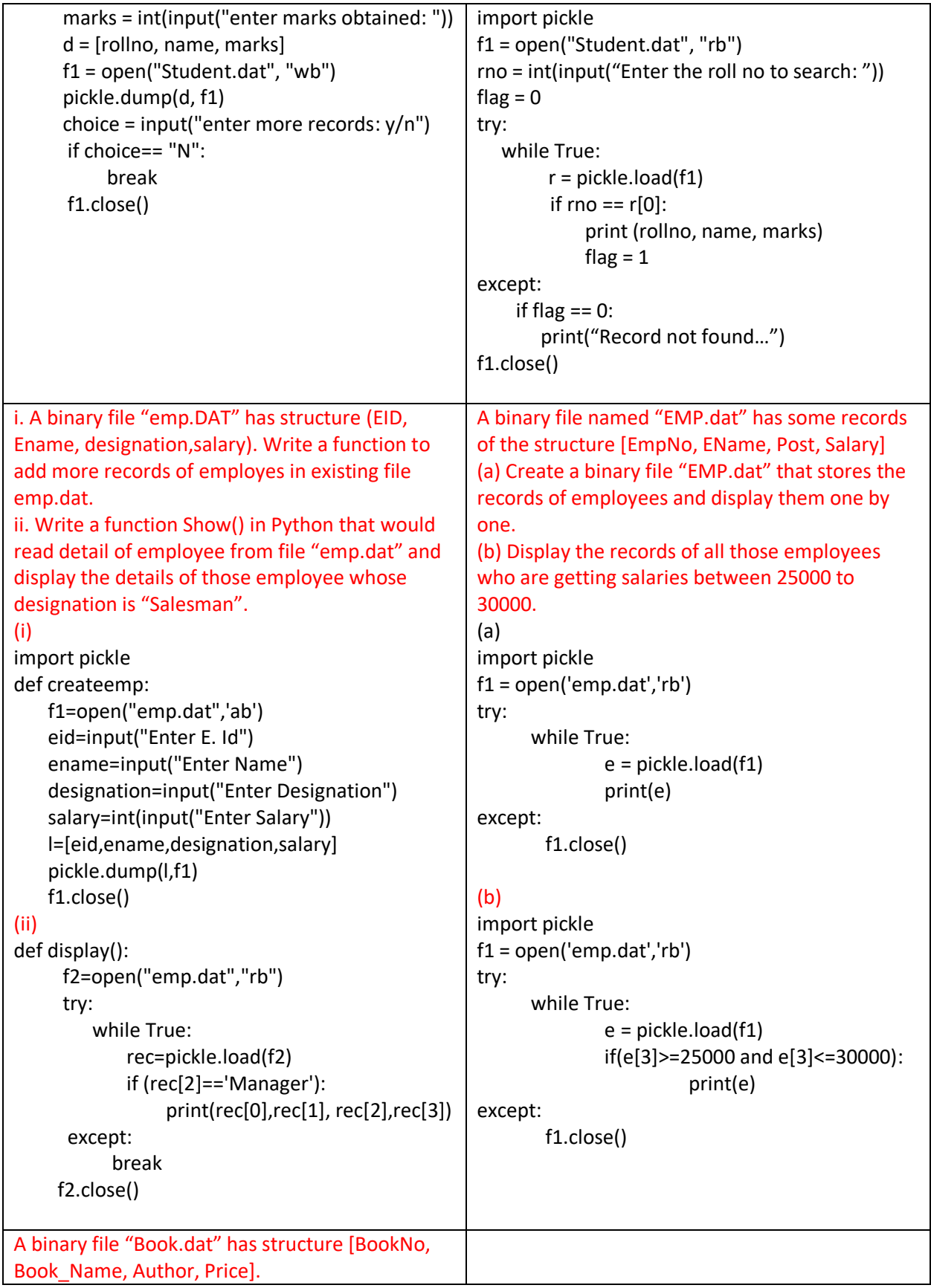

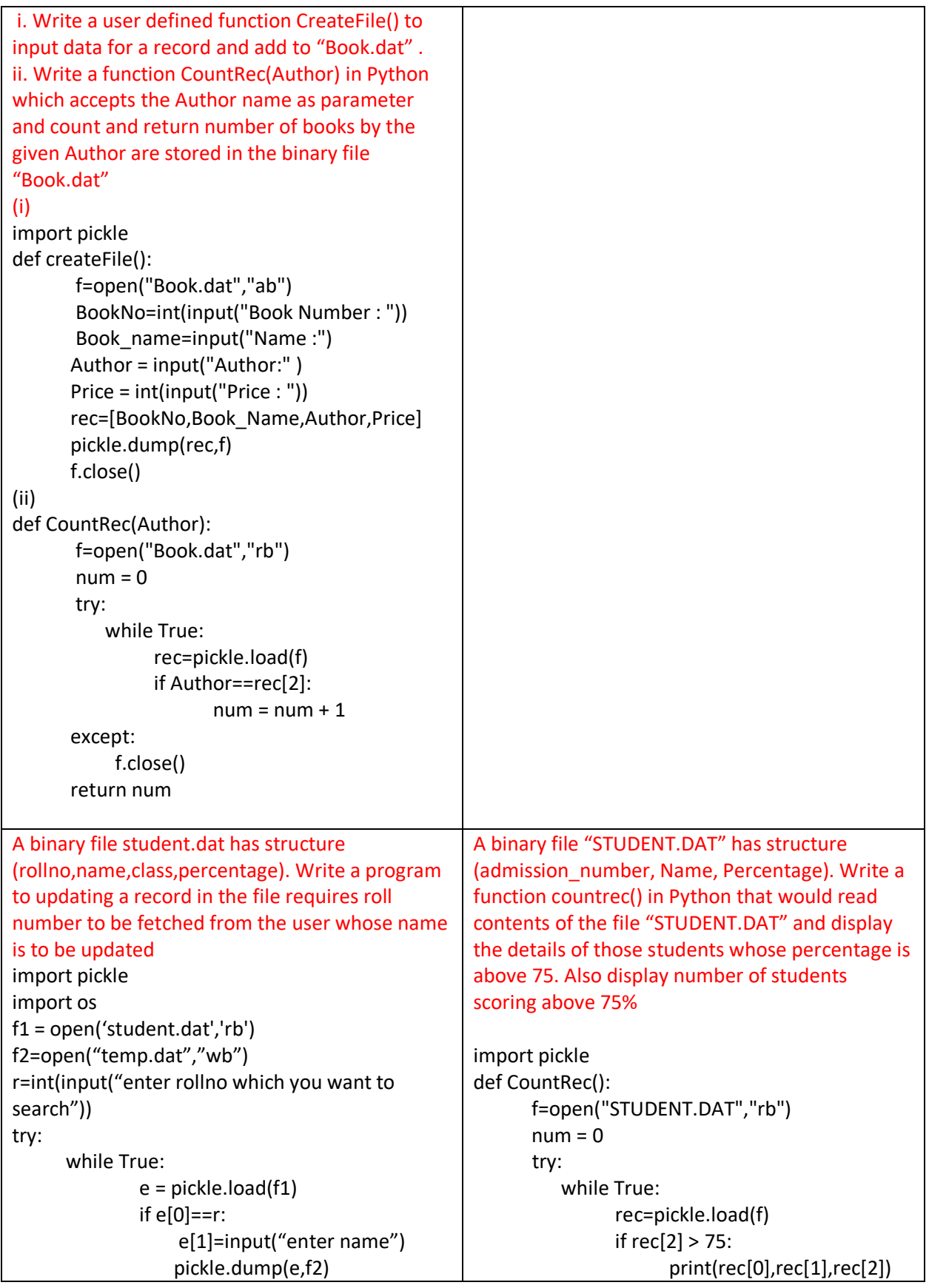

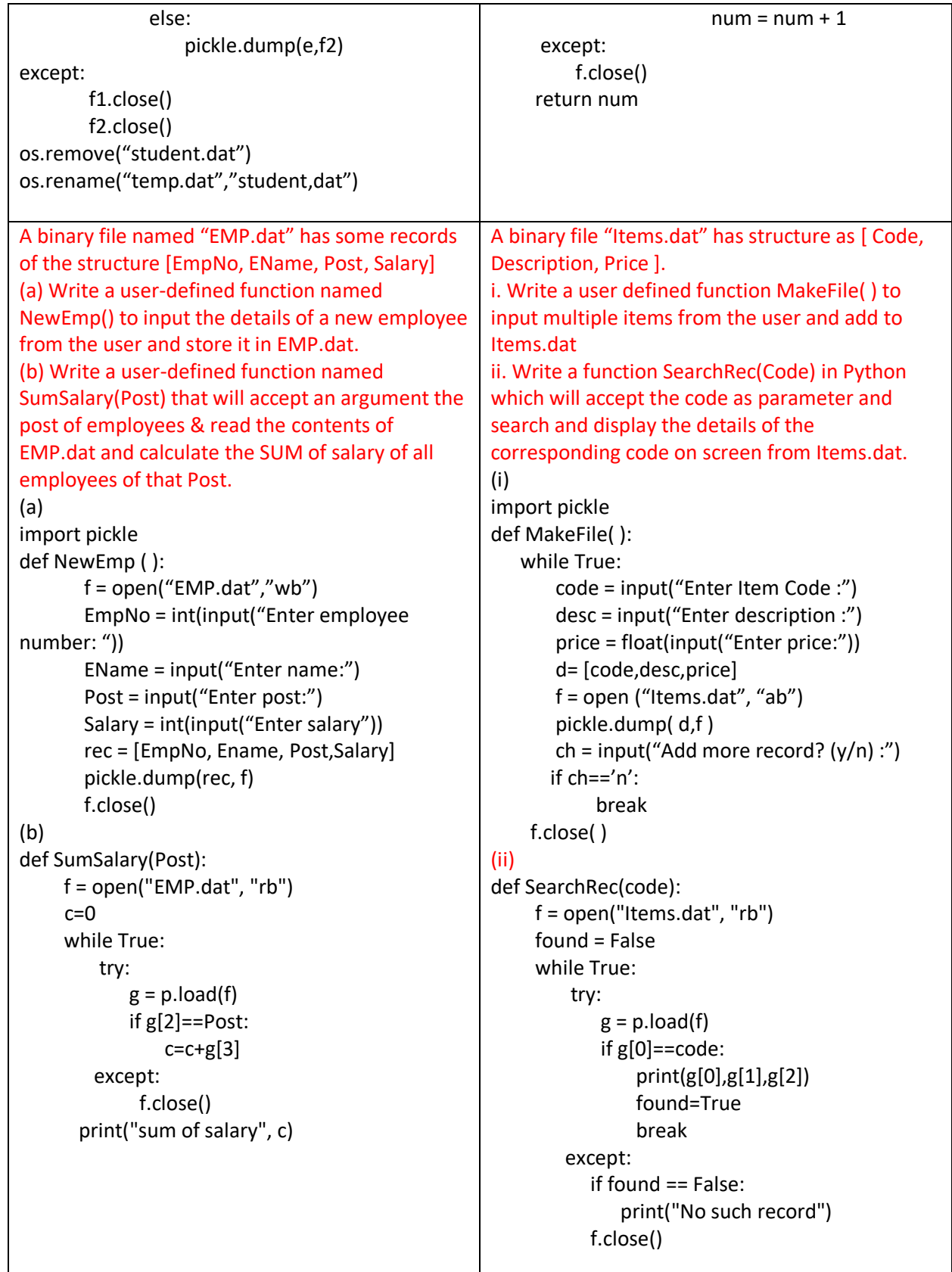

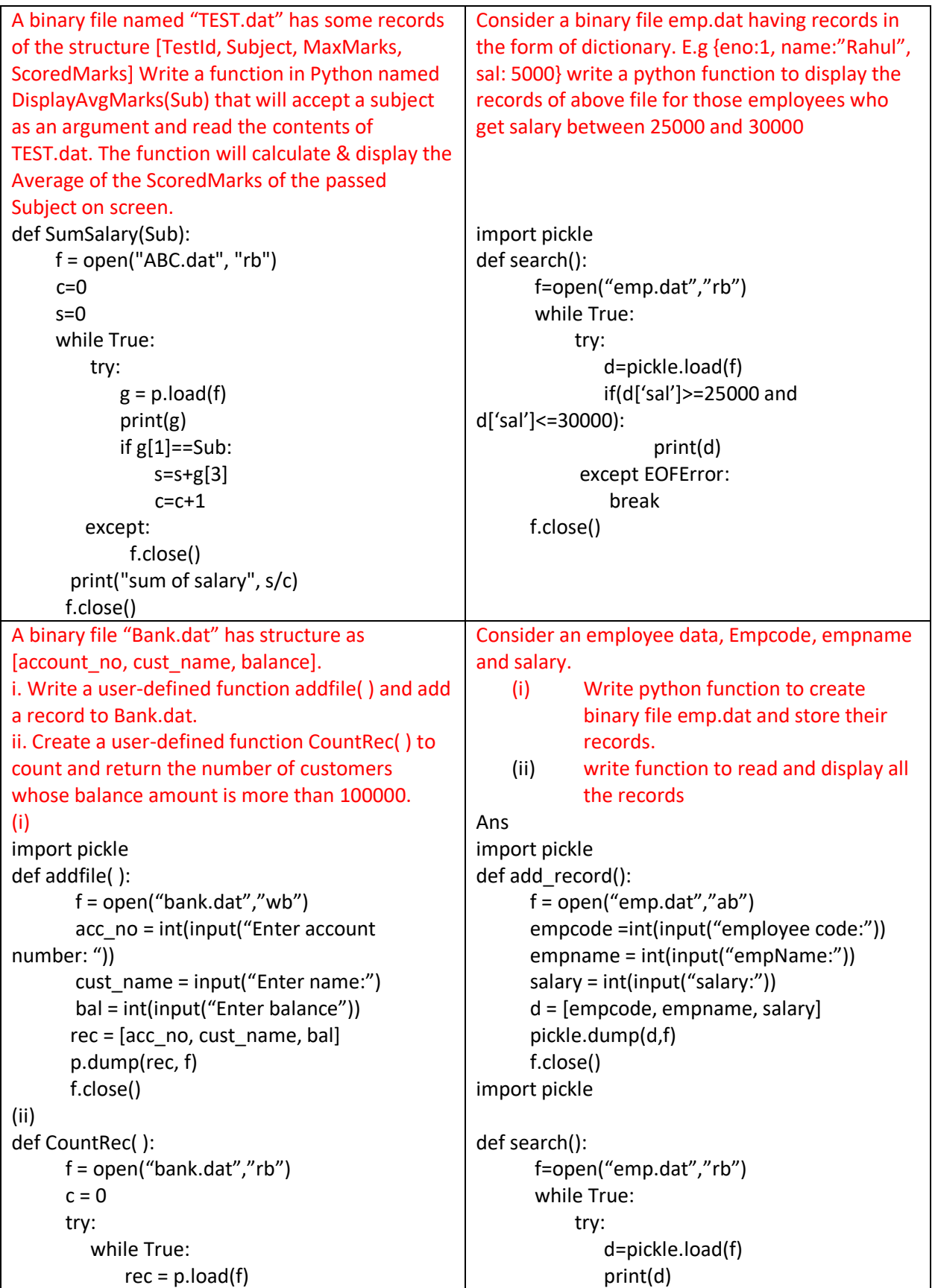

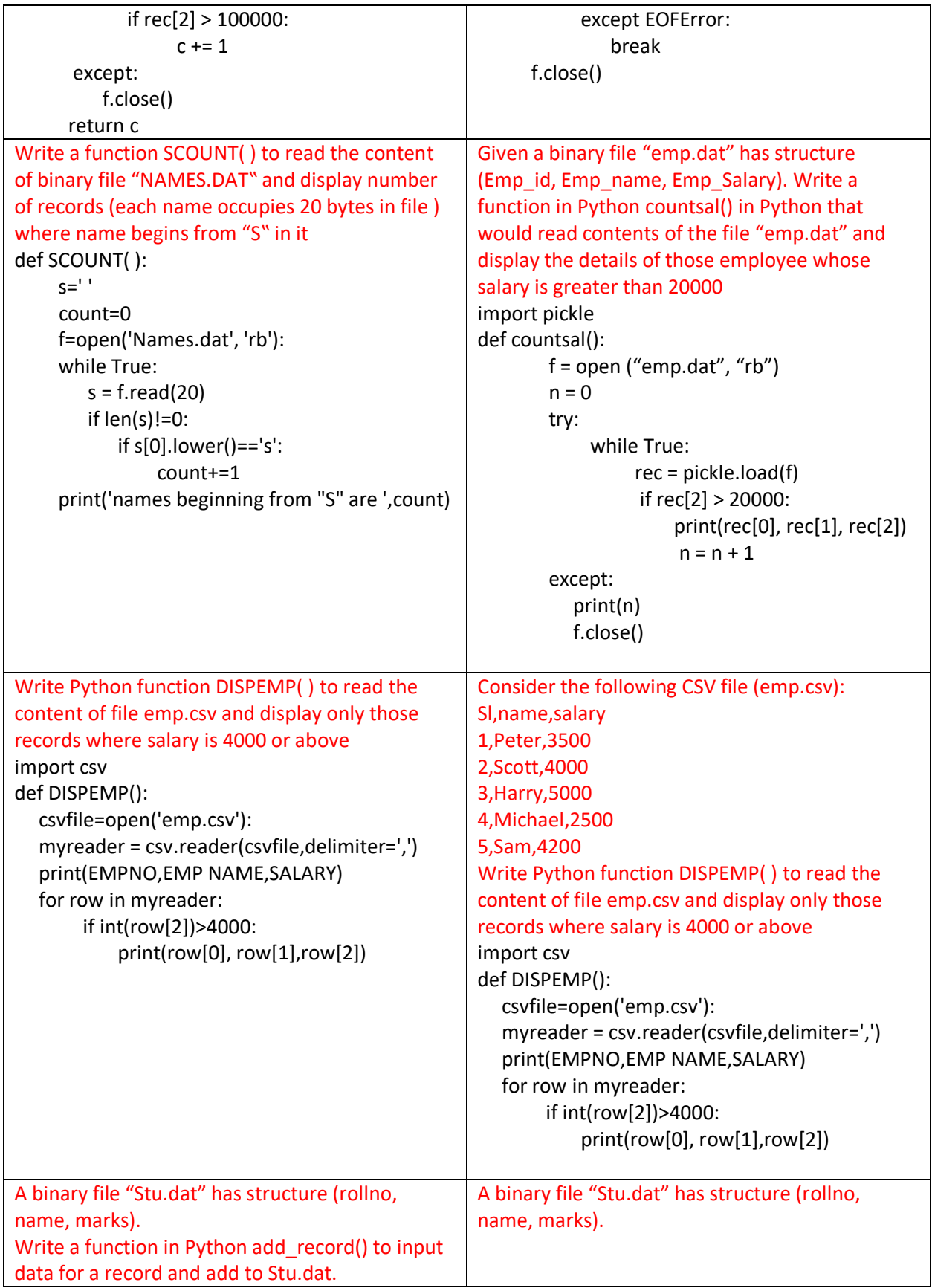

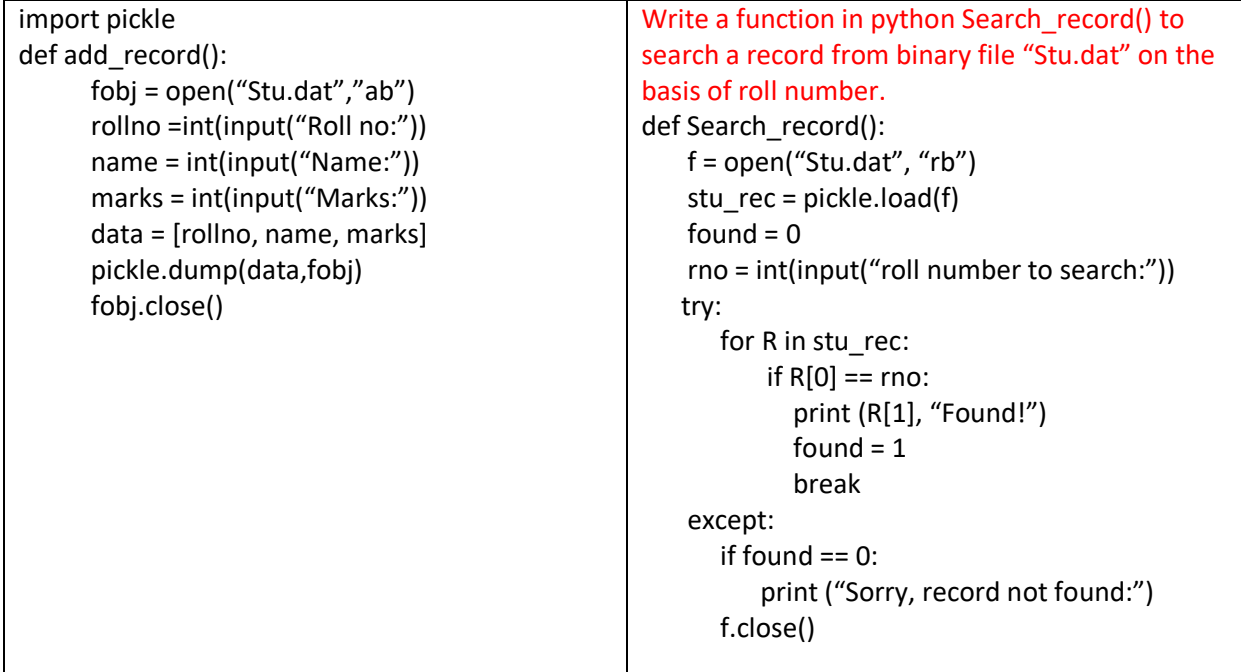